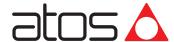

# Programming tools for valve drivers & axis controls

Atos PC software, USB adapters, cables and terminators

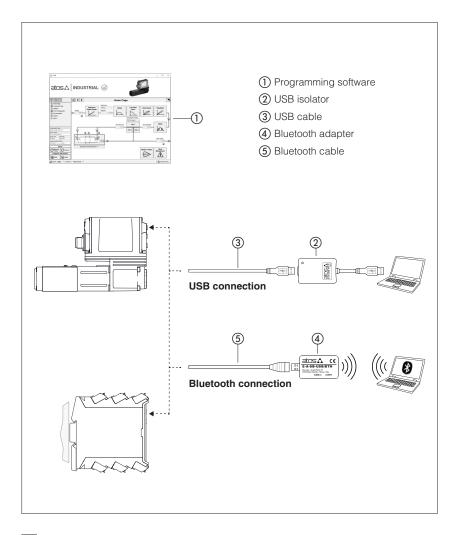

The E-SW and Z-SW programming software are supplied in USB memory stick format and can be easily installed on a desktop or a notebook computer.

The intuitive graphic interface allows:

- set up valve's functional parameters
- · verify the actual working conditions
- identify and quickly solve fault conditions
- adapt the factory preset parameters to the application requirements
- store the customized setting into the valve driver or axis control
- archive the customized setting into the PC

The graphic interface is organized in pages related to different specific groups of functions and parameters.

The software automatically recognizes the connected valve model and adapts the displayed parameter groups, according to the selected access level.

The software is available in different versions according to the valve driver and axis control communication interfacing.

Fieldbus communication software includes also dedicated manuals and configuration files for user self management of the Atos electronics, using a fieldbus master.

#### Features:

- automatic valve recognition
- · multilevel graphic interface
- numeric parameters settings (scale, bias, ramp, linearization, dither, etc.)
- real-time parameters modification
- diagnostic and monitor signals
- preset data storing into permanent memory
- internal oscilloscope function
- internal database of customized preset

### USB memory stick contents:

- software installer
- user and fieldbus communication manuals
- IO-Link and fieldbus configuration files

### 1 PROGRAMMING SOFTWARE

Valve driver and axis control functional parameters can be easily set up respectively with E-SW and Z-SW programming software using proper connection to the digital electronics.

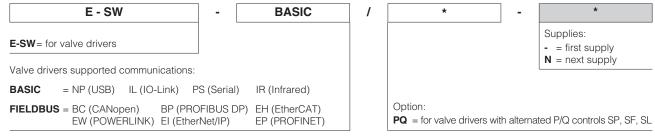

**Notes:** E-SW-FIELDBUS supports also valve drivers without fieldbus communication; E-SW-\*/PQ supports also valve drivers without P/Q control

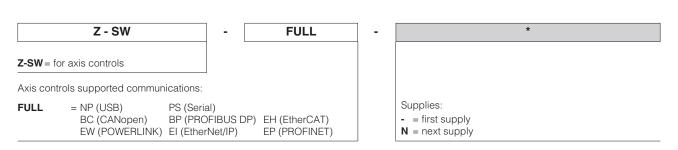

#### 1.1 Programming software versions

Different software versions are available according to the valve drivers and axis controls type to be connected and communication interface.

Note: the E-SW and Z-SW software are supplied in USB memory stick format; E-SW-BASIC software can be free downloaded from the Atos website

Web download, free programming software:

E-SW-BASIC The software can be downloaded from MyAtos area upon web registration at www.atos.com:

- technical assistance for the software not included
- USB memory stick not included

USB memory stick first supply of programming software, to be ordered separately:

E-SW-BASIC E-SW-BASIC/PQ The software can be activated from the MyAtos area after web registration on www.atos.com using the serial number

printed into the USB memory stick plastic box:

E-SW-FIELDBUS E-SW-FIELDBUS/PQ **Z-SW-FULL** 

- technical assistance for the software included for 1 year, starting from web registration; the access to the service may happen by telephone, e-mail, or at the Atos Headquarters

Upon web registration user receives via email the Activation Code (purchased software license)

The software remains active for 10 days from the installation date and then it stops until the user inputs the Activation Code.

USB memory stick next supplies of programming software, to be ordered separately:

E-SW-BASIC-N

Available only for supplies after the first, these software cannot be activated from MyAtos area:

F-SW-BASIC/PQ-N E-SW-FIELDBUS-N

- technical assistance for the software not included

The software can be activated only with the Activation Code received upon USB memory stick first supply registration E-SW-FIELDBUS/PQ-N and it is recommended only for supplies that require additional USB memory stick physical copies of the software.

Z-SW-FULL-N

Notes: the E-SW and Z-SW software are NOT interchangeable and have to be ordered separately;

programming software FIELDBUS(/PQ) and FULL can program digital electronics through USB communication port for all industrial and ex-proof executions of valve drivers / axis controls

#### 1.2 USB memory stick contents

Include software installer, user manuals and configuration files for IO-Link and fieldbus: IODD for IL - EDS for BC - GSD for BP - XML for EH - XDD for EW - EDS for EI - GSDML for EP

#### 1.3 Atos Download Area

Direct access to latest releases of programming software, manuals, USB drivers and fieldbus configuration files in MyAtos area at www.atos.com An automatic mailing message will inform all the registered users whenever a new software update is available.

### 1.4 E-SW / Z-SW minimum PC requirements

| Personal Computer Pentium® processor 1GHz or equivalent |                                                   |  |
|---------------------------------------------------------|---------------------------------------------------|--|
| Operating System                                        | ating System Windows XP SP3                       |  |
| Monitor Resolution                                      | 024 x 768                                         |  |
| Memory                                                  | nory 512 MB RAM + Hard Disk with 250MB free space |  |
| Interface                                               | USB port                                          |  |

#### 2 USB connection - ISOLATOR AND CABLE

E-SW / Z-SW software permit the functional parameters programming through USB port (1).

#### 2.1 Connection tools

Isolator and cables shown in the image below can be ordered individually or in a single solution purchasing a dedicated kit: E-KIT-USB

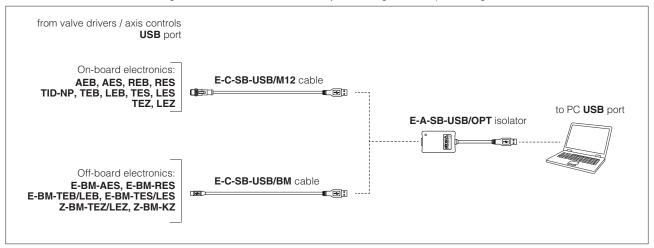

(1) USB port is not available for on-board TID-BC valve drivers

WARNING: the USB port of valve drivers / axis controls is not isolated and use of USB isolator adapter is highly recommended!

Wrong earthing connections may cause high potential difference between GNDs, generating high currents that could damage valve drivers / axis controls or the connected PC.

#### 2.2 E-A-SB-USB/OPT isolator adapter

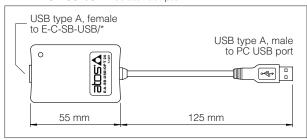

- USB 2.0 Full speed (12 MBps)
- electrical isolation 3 kV
- temperature range, -40°C ÷ +80°C
- external power supply not required
- PC driver not required
- status LED

# 2.3 E-C-SB-USB/M12 cable - 4 m length - only for on-board electronics

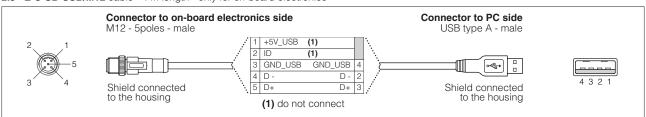

### 2.4 E-C-SB-USB/BM cable - 3 m length - only for off-board electronics

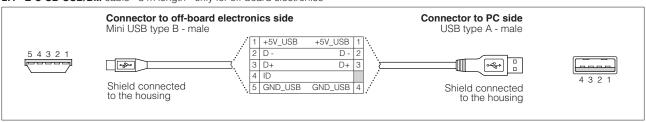

### 3 BLUETOOTH connection - ADAPTER AND CABLE

E-SW / Z-SW software permit the functional parameters programming through Bluetooth (1).

#### 3.1 Connection tools

Adapter and cables shown in the image below can be ordered individually or in a single solution purchasing a dedicated kit: E-KIT-BTH

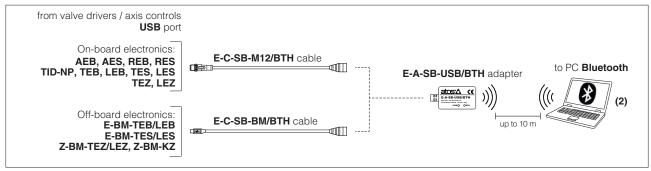

- (1) Bluetooth adapter is not compatible with off-board E-BM-AES, E-BM-RES and on-board TID-BC valve drivers
- (2) If PC has not built-in Bluetooth, use standard USB to Bluetooth dongle compatible with E-A-SB-USB/BTH specification (please refer to STARTUP-BLUETOOTH guide)

#### 3.2 E-A-SB-USB/BTH - Bluetooth adapter

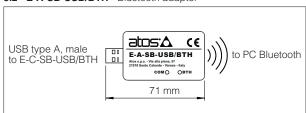

- USB male connector, type A
- type of radio interface: Bluetooth Class 2
- temperature range, -20 ÷ +70 °C (storage -40 ÷ +70 °C)
- external power supply not required (from Atos digital electronics only)
- protocol: Bluetooth Classic Version 2.x , 3.x supporting Serial Port Profile
- max RF transmission power: Class 2 Output Power (+1.5 dBm typical)
- frequency: 2.402 GHz to 2.480 GHz
- LEDs indicate the actual working condition
- IP20 protection degree

#### WARNING: Bluetooth adapter is available only for Europe, USA, Canada, China, Japan, India, Korea markets!

Bluetooth adapter is certified according to RED (Europe), FCC (USA), ISED (Canada), SRRC (China), MIC (Japan), BIS (India), KC (Korea) directives

### 3.3 E-C-SB-M12/BTH cable - 0,4 m length - only for on-board electronics

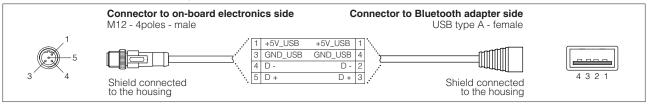

#### 3.4 E-C-SB-BM/BTH cable OTG - 0,2 m length - only for off-board electronics

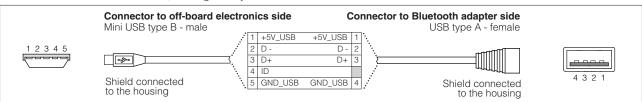

#### 4 IR infrared - USB COMMUNICATION ADAPTER - only for on-board E-MI-AS-IR valve drivers

The adapter have to be connected to the USB communication port of PC to activate the IR infrared communication interface towards Atos digital electrohydraulics.

### 4.1 Connection tools

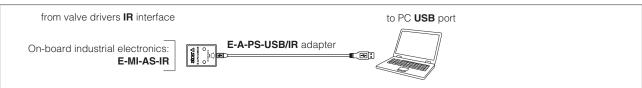

### 4.2 E-A-PS-USB/IR adapter - 3 m length

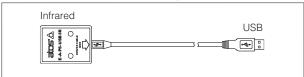

- direct infrared communication with the valve driver
- USB male connector, type A
- plug-in format for direct infrared connection on the valve driver
- transmission rate 9,6 kbit/s
- external power supply not required (USB supply)

### 5 PS serial RS232 - USB COMMUNICATION ADAPTER AND CROSS CABLES - only for off-board E-BM-AS valve drivers

The adapter have to be connected to the USB communication port of PC to activate the PS serial RS232 communication interface towards Atos digital electrohydraulics. The cross cables connect the relevant connector of the USB adapter with the communication port of the valve drivers.

#### 5.1 Connection tools

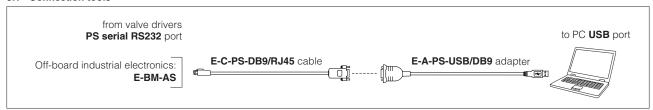

Note: the adapter is not required if PC is already equipped with a serial RS232 communication port

#### 5.2 E-A-PS-USB/DB9 adapter - 0,45 m length

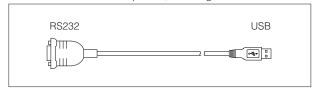

- DB9 male connector according to serial RS232 specification
- USB male connector, type A
- transmission rate from 1,6 kbit/s up to 225 kbit/s
- external power supply not required (USB supply)

#### 5.3 E-C-PS-DB9/RJ45 cable - 2,5 m length

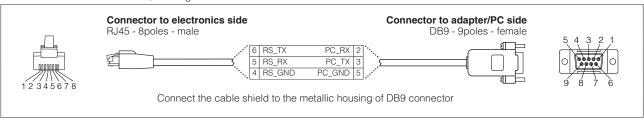

### 6 BC CANopen - USB COMMUNICATION ADAPTER AND CROSS CABLES - only for on-board TID-BC valve drivers

The adapter have to be connected to the USB communication port of PC to activate the BC CANopen communication interface towards Atos digital electrohydraulics. The cross cables connect the relevant connector of the USB adapter with the communication port of the valve drivers.

#### 6.1 Connection tools

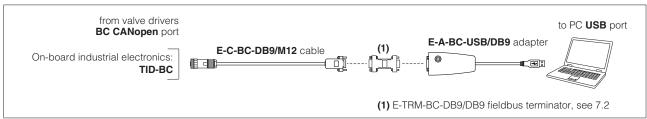

### 6.2 E-A-BC-USB/DB9 adapter - 2 m length

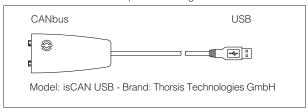

- DB9 male connector according to the CiA specification DR303-1
- USB male connector, type A
- transmission rate from 10 kbit/s to 1 Mbit/s
- external power supply not required (USB supply)
- LEDs indicate the actual working condition

# **6.3 E-C-BC-DB9/M12** cable - 2 m length

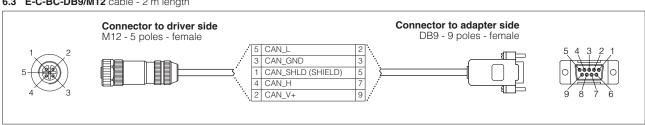

# 7 FIELDBUS TERMINATORS - only for BC and BP

The fieldbus terminators are required when output fieldbus connector has to be used as network end point.

Note: fieldbus terminators not available for ex-proof electronics

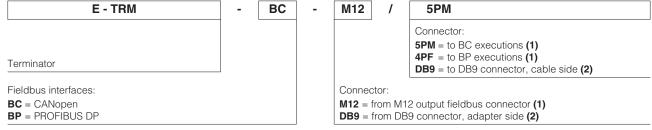

- (1) for on-board TES, LES, TEZ, LEZ series 40 or higher
- (2) for off-board E-BM-AES, E-BM-RES, E-BM-TEB/LEB, E-BM-TES/LES, Z-BM-TEZ/LEZ, Z-BM-KZ and for on-board TID-BC

#### 7.1 M12 terminators

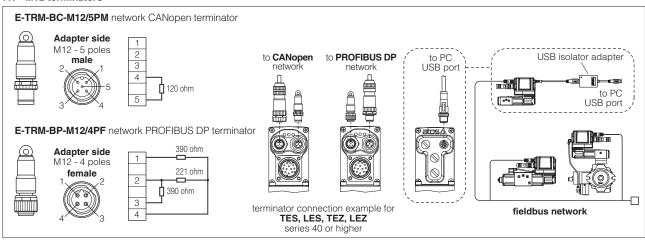

#### 7.2 DB9 terminators

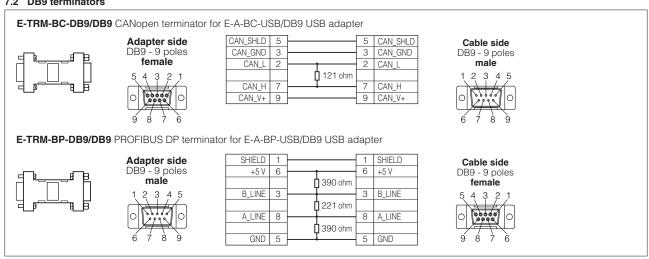

### 8 FIRMWARE UPDATE

It is possible to update the firmware of the following valve drivers and axis controls, using proper USB communication port. The firmware update is allowed starting from electronics series listed into the table or higher series:

# Industrial electronics

| E-RI-AEB s10<br>E-RI-AES s40  | E-RI-REB s10<br>E-RI-RES s10 | E-RI-TEB s10<br>E-RI-LEB s10  | E-RI-TES s40<br>E-RI-LES s40 | E-RI-TES-S s40<br>E-RI-LES-S s40 | E-RI-TID-NP s10 (1) |
|-------------------------------|------------------------------|-------------------------------|------------------------------|----------------------------------|---------------------|
| E-BM-AES s10                  | E-BM-RES s10                 | E-BM-TEB s10<br>E-BM-LEB s10  | E-BM-TES s10<br>E-BM-LES s10 | E-BM-TES-S s10<br>E-BM-LES-S s10 |                     |
| Z-RI-TEZ s40<br>Z-RI-I FZ s40 | Z-BM-KZ s10                  | Z-BM-TEZ s10<br>Z-BM-I EZ s10 |                              |                                  | •                   |

(1) Firmware update procedure is not available for E-RI-TID-BC

#### **Ex-proof electronics**

| E-RA-AES s40                 | E-RA-RES s40                     | E-RA-TES s40<br>E-RA-LES s40 | E-RA-TES-S s40<br>E-RA-LES-S s40 |  |
|------------------------------|----------------------------------|------------------------------|----------------------------------|--|
| Z-RA-TEZ s40<br>Z-RA-LEZ s40 | Z-RA-TEZ-S s40<br>Z-RA-LEZ-S s40 |                              |                                  |  |

# 9 RECCOMENDED TOOLS SELECTION

# 9.1 Industrial and ex-proof electronics

|          | Model Code                                     | Series       | Software         | Cable           | USB Adapter    | Terminator       |
|----------|------------------------------------------------|--------------|------------------|-----------------|----------------|------------------|
| IR       | E-MI-AS-IR                                     | 11           |                  |                 | E-A-PS-USB/IR  |                  |
| PS       | E-BM-AS                                        | 10 or higher |                  | E-C-PS-DB9/RJ45 | E-A-PS-USB/DB9 |                  |
|          | E-BM-AES, E-BM-RES                             | 10 or higher |                  | E-C-SB-USB/BM   |                |                  |
|          | E-BM-TEB, E-BM-LEB, E-BM-TES, E-BM-LES (1)     | 10 or higher | E-SW-BASIC       |                 |                |                  |
|          | AEB, REB (1)                                   | 10 or higher |                  |                 |                |                  |
|          | TID (1)                                        | 10 or higher |                  |                 |                |                  |
| NP       | TEB, LEB (1)                                   | 10 or higher |                  | E-C-SB-USB/M12  | E-A-SB-USB/OPT |                  |
| INP      | TES, LES (1)                                   | 40 or higher |                  |                 |                |                  |
|          | TES, LES with SP, SF, SL options (1)           | 40 or higher | · E-SW-BASIC/PQ  |                 |                |                  |
|          | E-BM-TES, E-BM-LES with SP, SF, SL options (1) | 10 or higher | E-SW-BASIC/PQ    | E-C-SB-USB/BM   |                |                  |
|          | TEZ, LEZ (1)                                   | 40 or higher | 7.004 5111       | E-C-SB-USB/M12  |                |                  |
|          | Z-BM-KZ, Z-BM-TEZ, Z-BM-LEZ (1)                | 10 or higher | Z-SW-FULL        | E-C-SB-USB/BM   |                |                  |
| IL       | TEB, LEB (1)                                   | 20 or higher | E-SW-BASIC       | E-C-SB-USB/M12  |                |                  |
| вс       | TID                                            | 10 or higher | E-SW-FIELDBUS    | E-C-BC-DB9/M12  | E-A-BC-USB/DB9 | E-TRM-BC-DB9/DB9 |
| ВР       | E-BM-AES, E-BM-RES                             | 10 or higher |                  | E-C-SB-USB/BM   | E-A-SB-USB/OPT |                  |
| вс       | RES (1)                                        | 10 or higher | E-SW-FIELDBUS    | E-C-SB-USB/M12  |                |                  |
| EH       | AES (1)                                        | 40 or higher |                  |                 |                |                  |
|          | E-BM-TES, E-BM-LES (1)                         | 10 or higher | · E-SW-FIELDBUS  | E-C-SB-USB/BM   | E-A-SB-USB/OPT |                  |
| ВС       | TES, LES (1)                                   | 40 or higher | L-3W-FILLDBO3    | E-C-SB-USB/M12  |                |                  |
| BP<br>EH | E-BM-TES, E-BM-LES with SP, SF, SL options (1) | 10 or higher | E-SW-FIELDBUS/PQ | E-C-SB-USB/BM   |                |                  |
| EW<br>EI | TES, LES with SP, SF, SL options (1)           | 40 or higher | L-3W-FIELDBUS/PQ | E-C-SB-USB/M12  |                |                  |
| EP       | TEZ, LEZ (1)                                   | 40 or higher | 7 0 1 1 1 1      | E-C-SB-USB/M12  |                |                  |
|          | Z-BM-KZ, Z-BM-TEZ, Z-BM-LEZ (1)                | 10 or higher | Z-SW-FULL        | E-C-SB-USB/BM   |                |                  |

<sup>(1)</sup> Valve drivers and axis controls compatible with Bluetooth adapter E-A-SB-USB/BTH (see 3.1)

# 9.2 Obsolete industrial electronics

|    | Model Code                       | Series       | Software                        | Cable           | USB Adapter    | Terminator       |
|----|----------------------------------|--------------|---------------------------------|-----------------|----------------|------------------|
| IR | E-MI-AS-IR                       | 10           | E-SW-IR                         |                 | E-A-PS-USB/IR  |                  |
|    | AES                              | 30           | E-SW-BASIC                      | 5 0 D0 DD0 #440 |                |                  |
|    | AERS, TERS, TES, LES             | 31           | E-2M-BASIC                      |                 |                |                  |
| PS | TES, LES with SP, SF, SL options | 31           | E-C-PS-DB9/M12<br>E-SW-BASIC/PQ |                 | E-A-PS-USB/DB9 |                  |
|    | TEZ, LEZ                         | 10           | 7.00/ 51111                     | 1               |                |                  |
|    | Z-ME-KZ-PS                       | 10 or higher | Z-SW-FULL                       | E-C-PS-DB9/DB9  |                |                  |
| NP | E-BM-TID, E-BM-LID               | 10           | E-SW-BASIC                      | E-C-SB-USB/BM   | E-A-SB-USB/OPT |                  |
|    | AES                              | 30           | E-SW-FIELDBUS                   | E-C-PS-DB9/M12  | E-A-PS-USB/DB9 |                  |
|    | AERS, TERS, TES, LES             | 31           | E-SW-FIELDBUS                   |                 | E-A-BP-USB/DB9 | E-TRM-BP-DB9/DB9 |
| ВР | TES, LES with SP, SF, SL options | 31           | E-SW-FIELDBUS/PQ                | E-C-BP-DB9/M12  |                |                  |
|    | TEZ, LEZ                         | 10           | Z-SW-FULL                       |                 |                |                  |
|    | Z-ME-KZ-PS/BP                    | 10 or higher | 2-3W-FULL                       | E-C-PS-DB9/DB9  | E-A-PS-USB/DB9 |                  |
|    | AES                              | 30           | E-SW-FIELDBUS                   | E-C-PS-DB9/M12  | E-A-PS-USB/DB9 |                  |
| вс | AERS, TERS, TES, LES             | 31           | E-2M-FIELDBUS                   |                 |                |                  |
| ВС | TES, LES with SP, SF, SL options | 31           | E-SW-FIELDBUS/PQ                | E-C-BC-DB9/M12  | E-A-BC-USB/DB9 | E-TRM-BC-DB9/DB9 |
|    | TEZ, LEZ                         | 10           | Z-SW-FULL                       |                 |                |                  |
| EH | AES                              | 30           | E-SW-FIELDBUS                   | E-C-PS-DB9/M12  | E-A-PS-USB/DB9 |                  |

# 9.3 Obsolete ex-proof electronics

|    | Model Code           | Series | Software      | Cable         | USB Adapter    | Terminator       |
|----|----------------------|--------|---------------|---------------|----------------|------------------|
| PS | AES                  | 30     | E-SW-BASIC    | E-C-PS-DB9/M8 | E-A-PS-USB/DB9 |                  |
| 53 | AERS, TERS, TES, LES | 31     | E-SW-DASIC    |               |                |                  |
| ВР | AES                  | 30     |               | E-C-PS-DB9/M8 | E-A-PS-USB/DB9 |                  |
| DP | AERS, TERS, TES, LES | 31     | E-SW-FIELDBUS | E-C-BP-DB9/RA | E-A-BP-USB/DB9 | E-TRM-BP-DB9/DB9 |
| ВС | AES                  | 30     | E-3W-FIELDBU3 | E-C-PS-DB9/M8 | E-A-PS-USB/DB9 |                  |
| ВС | AERS, TERS, TES, LES | 31     |               | E-C-BC-DB9/RA | E-A-BC-USB/DB9 | E-TRM-BC-DB9/DB9 |